## Database-Testbank(MID)

Q1) Study the following ERD and answer the following questions.

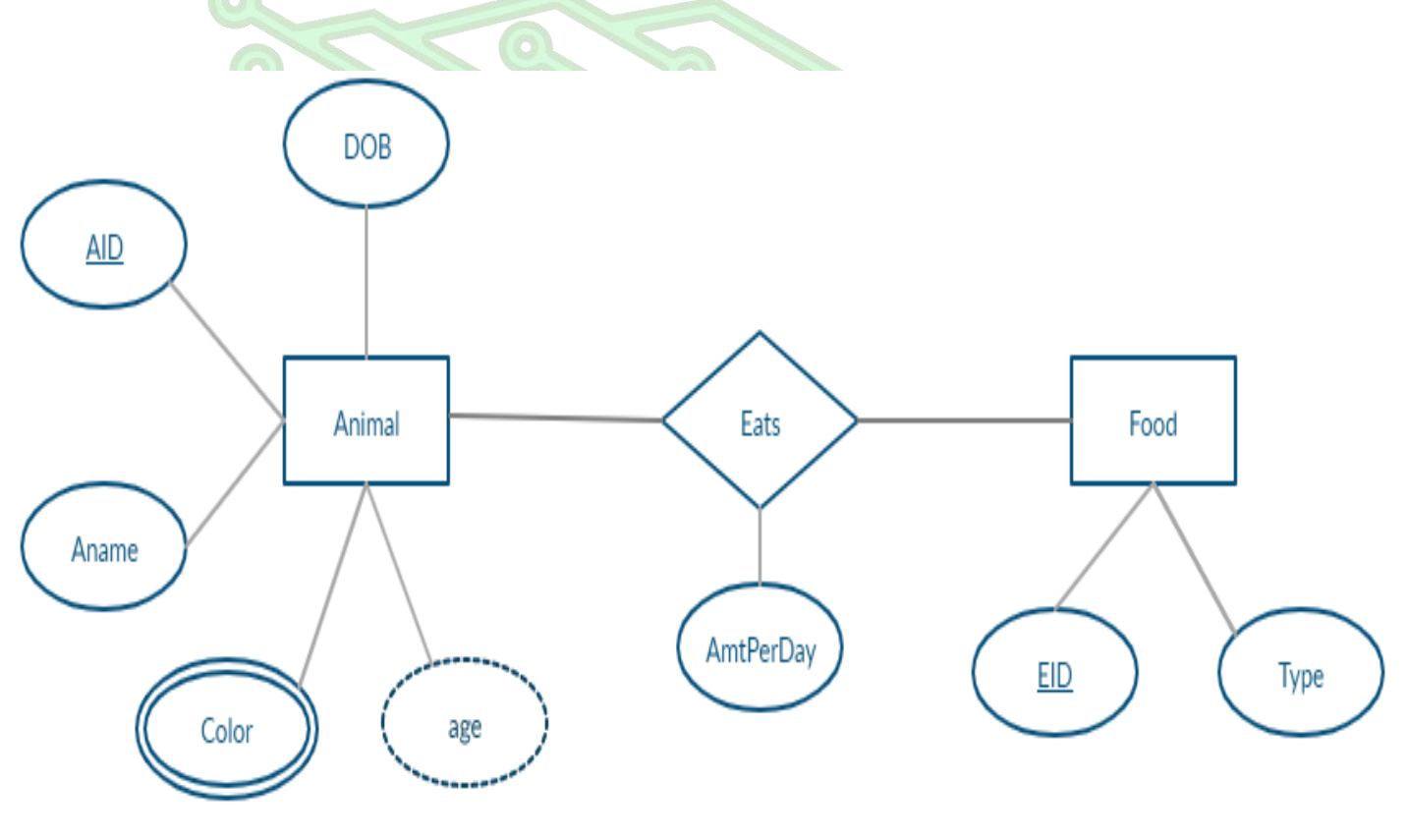

- 1.1 Describe the cardinality, degree, and participation of the relationship Eats:
	- a) Cardinality ( many to many)
	- b) Degree (binary)
	- c) Participation ( partial)

1.2 Map the ERD into schema specifying the primary and foreign key constraints. Animal (AID, Aname, DOB) Food (EID, Type) Eats (AID, EID, AmtPerDay) ROW AColor (AID, color)

1.3 Write all necessarily SQL statement to create the " Eats" table with all its Attributes and constaints.

RA

Create table Animal ( AID int , Aname varchar (10) , DOB varchar (20), Primary key (AID)); Create table Food ( EID int , Type varchar (10), Primary key (EID)); Create table Eats ( AID int , EID int , AmtPerDay (10), Foreign key (AID) references Animal (AID), Foreign key (EID) references Food (EID), Primary key (AID,EID));

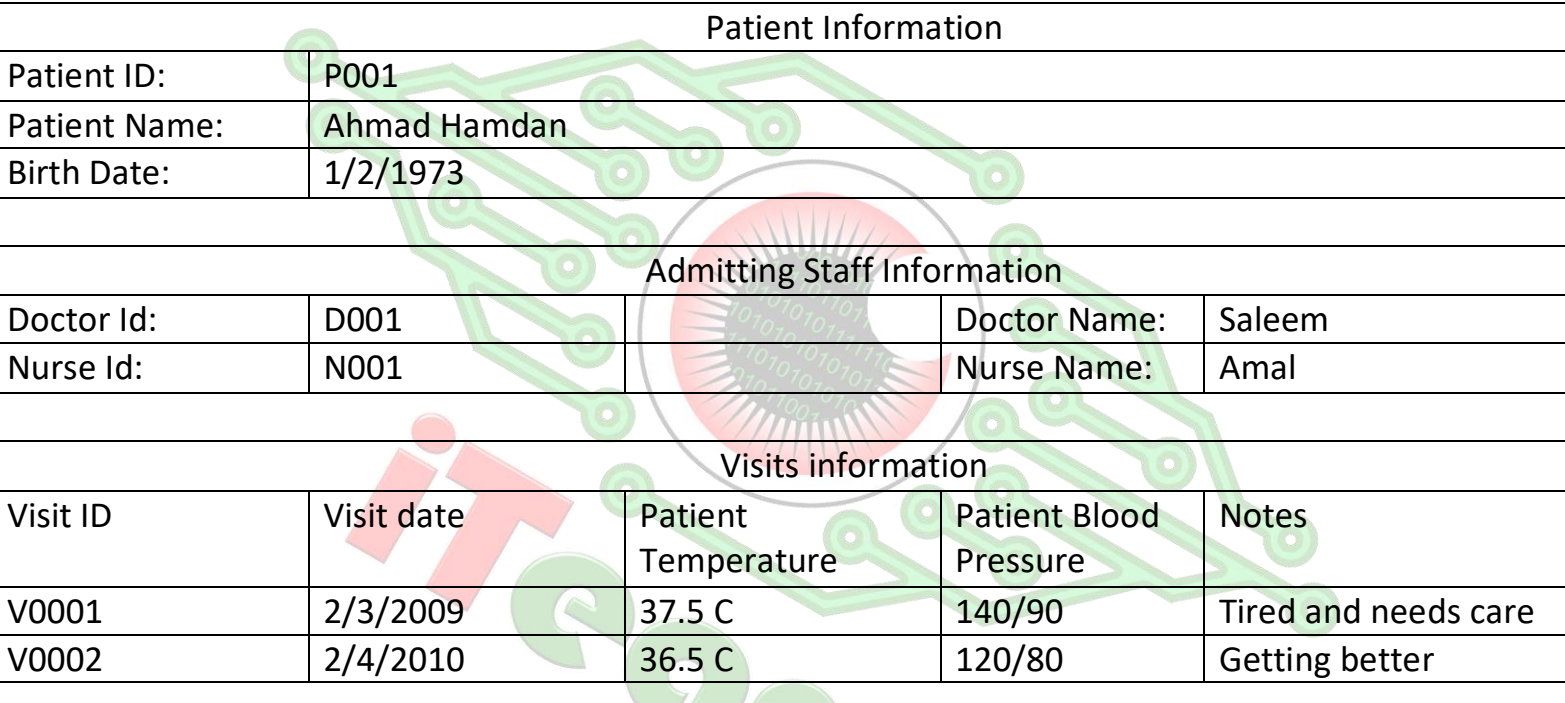

Based on this form build the database by starting from a plain table and normalizing the plain table into the 1<sup>st</sup>, 2<sup>nd</sup>, 3<sup>rd</sup> normal forms. Make sure to clarify each step and clarify your decisions while normalizing the database. Show all tables in each step.

Step(0): Plain table with primary key

Patient ( Patient ID , Patient Name, Birth Date, Doctor Id, Doctor Name, Nurse Id,

Nurse Name , Visit ID , Visit date , Patient Temperature, Patient Blood Pressure)

Step(1): 1<sup>st</sup> Normal Form : Show all tables (Hint: Remove repeating group)

Patient( Patient ID, Patient Name, Birth Date, Doctor Id, Doctor Name, Nurse Id,

Nurse Name )

Visit ( Visit ID , Visit date , Patient Temperature, Patient Blood Pressure)

Step(2): 2<sup>nd</sup> Normal Form : Show all tables (Hint: Remove partial dependencies if exist)

Patient( Patient ID, Patient Name, Birth Date, Doctor Id, Doctor Name, Nurse Id,

Nurse Name )

Visit ( Visit ID , Visit date , Patient Temperature, Patient Blood Pressure)

Step(3): 3<sup>rd</sup> Normal Form : Show all tables (Hint: Remove transitive dependencies if exist )

RAN

Patient( Patient ID, Patient Name, Birth Date, Doctor Id, Nurse Id)

Doctor( Doctor Id, Doctor Name)

Nurse (Nurse Id , Nurse Name )

Visit ( Visit ID , Visit date , Patient Temperature, Patient Blood Pressure)

Q3) Study the following ERD and answer the following questions.

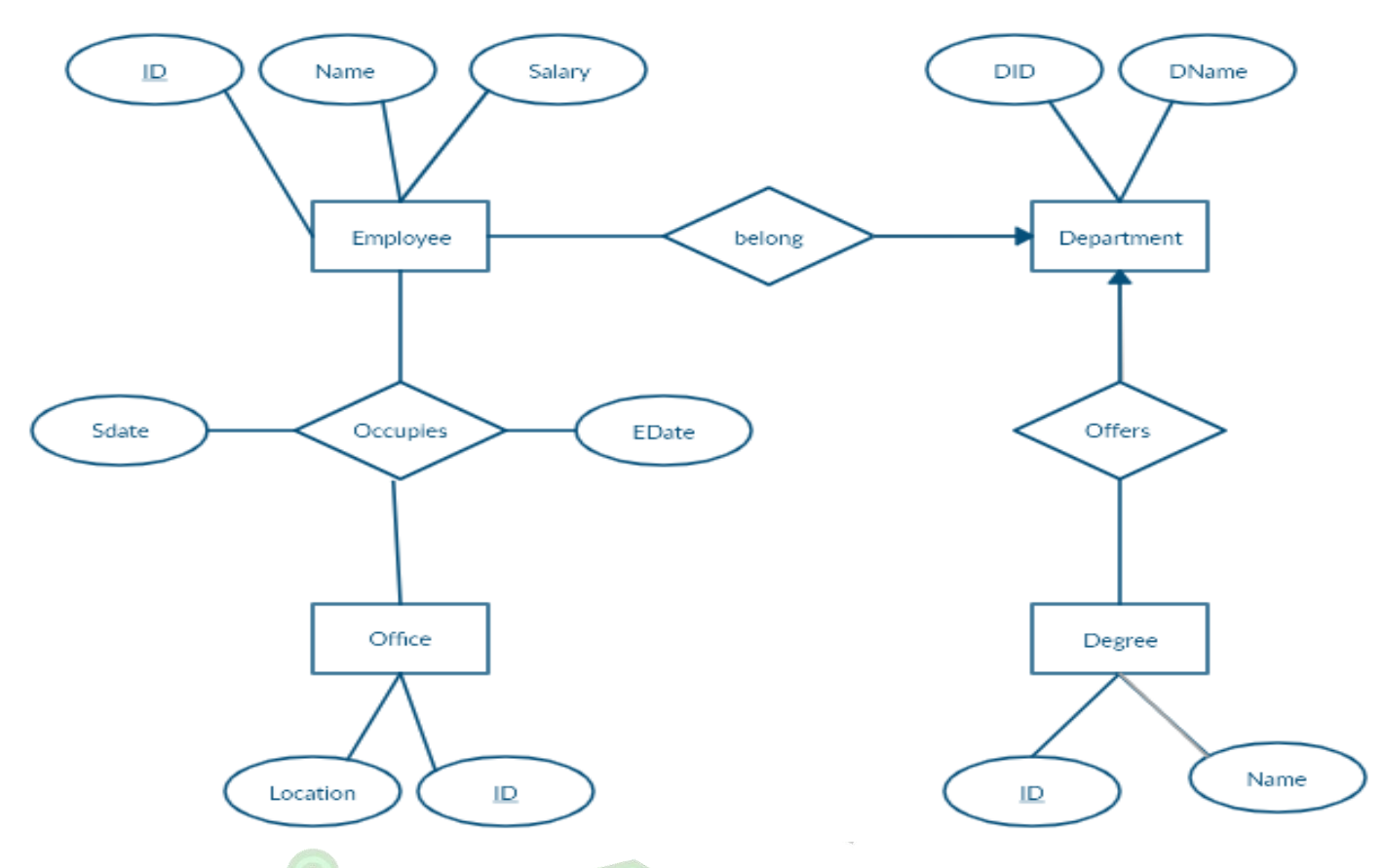

3.1 Can the same department offer 2 degrees ? Clarify your answer showing the cardinality of the related portion of the ERD?

Yes it can, because the cardinality is (one to many) and the one goes to the department.

3.2 Can the employee belong to two different departments? Clarify your answer showing the cardinality of the related portion of the ERD?

No, because the cardinality is (one to many) and the one goes to the department not the employee

- 3.3 Does the ERD guarantee a separate office for each employee ? Clarify your answer showing the cardinality of the related portion of the ERD?
- No, because the cardinality is (many \_to \_many) so every office employee can have more than one office, and every can have more than one employee

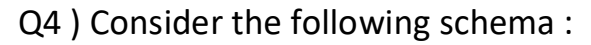

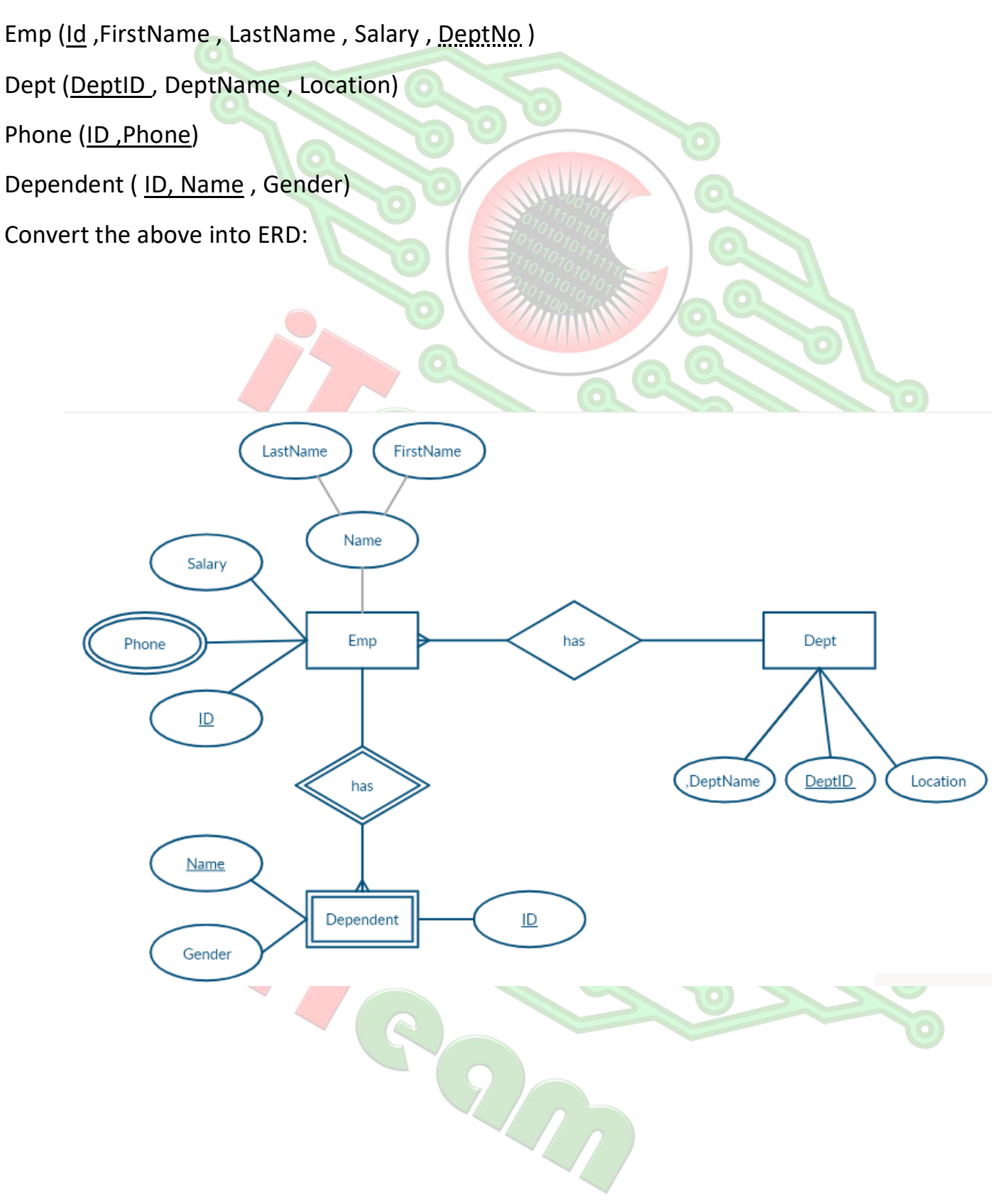